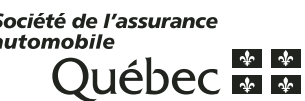

*Note : Voir les informations en page 3.* **[Voir les informations en page 3.](#page-2-0)**

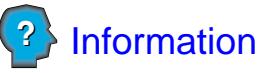

**Demande de remboursement de frais de physiothérapie**

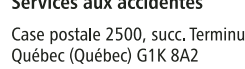

N° de poste N° de réclamation **Données de base servant au traitement du dossier**

La Société de l'assurance automobile du Québec a la responsabilité de juger la **relation** entre les frais de physiothérapie et l'accident d'automobile, ainsi que de leur **pertinence** et de leur **nécessité**. La présentation du présent relevé à la Société ne signifie pas qu'elle s'engage à rembourser les frais qui y sont inscrits. En cas d'acceptation, les montants remboursés sont établis en conformité avec la Loi sur l'assurance automobile et ses règlements.

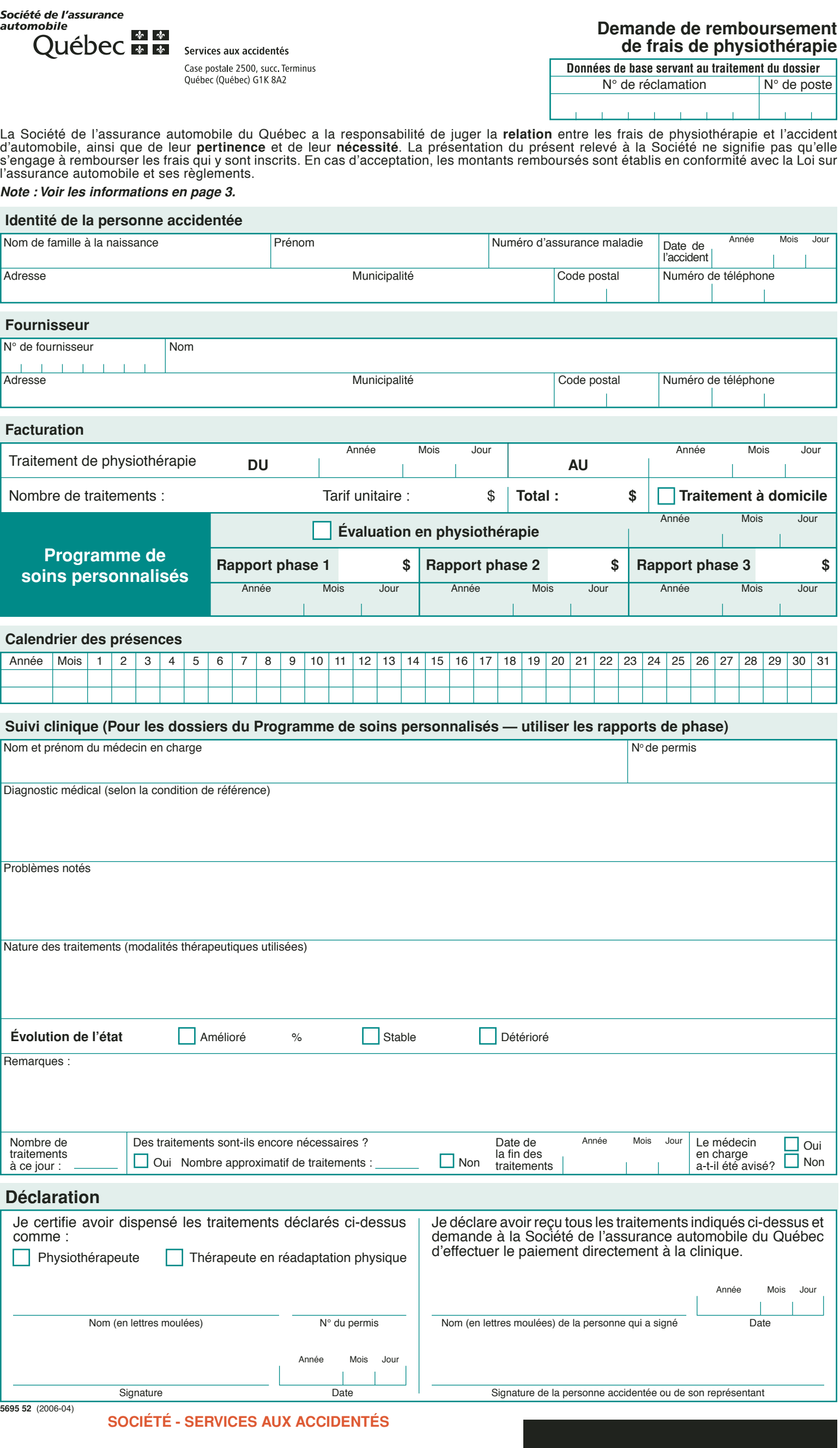

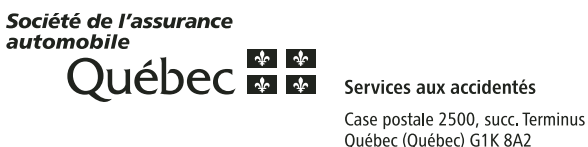

## **Demande de remboursement de frais de physiothérapie**

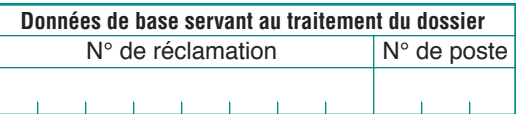

La Société de l'assurance automobile du Québec a la responsabilité de juger la **relation** entre les frais de physiothérapie et l'accident d'automobile, ainsi que de leur **pertinence** et de leur **nécessité**. La présentation du présent relevé à la Société ne signifie pas qu'elle s'engage à rembourser les frais qui y sont inscrits. En cas d'acceptation, les montants remboursés sont établis en conformité avec la Loi sur l'assurance automobile et ses règlements.

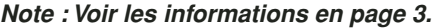

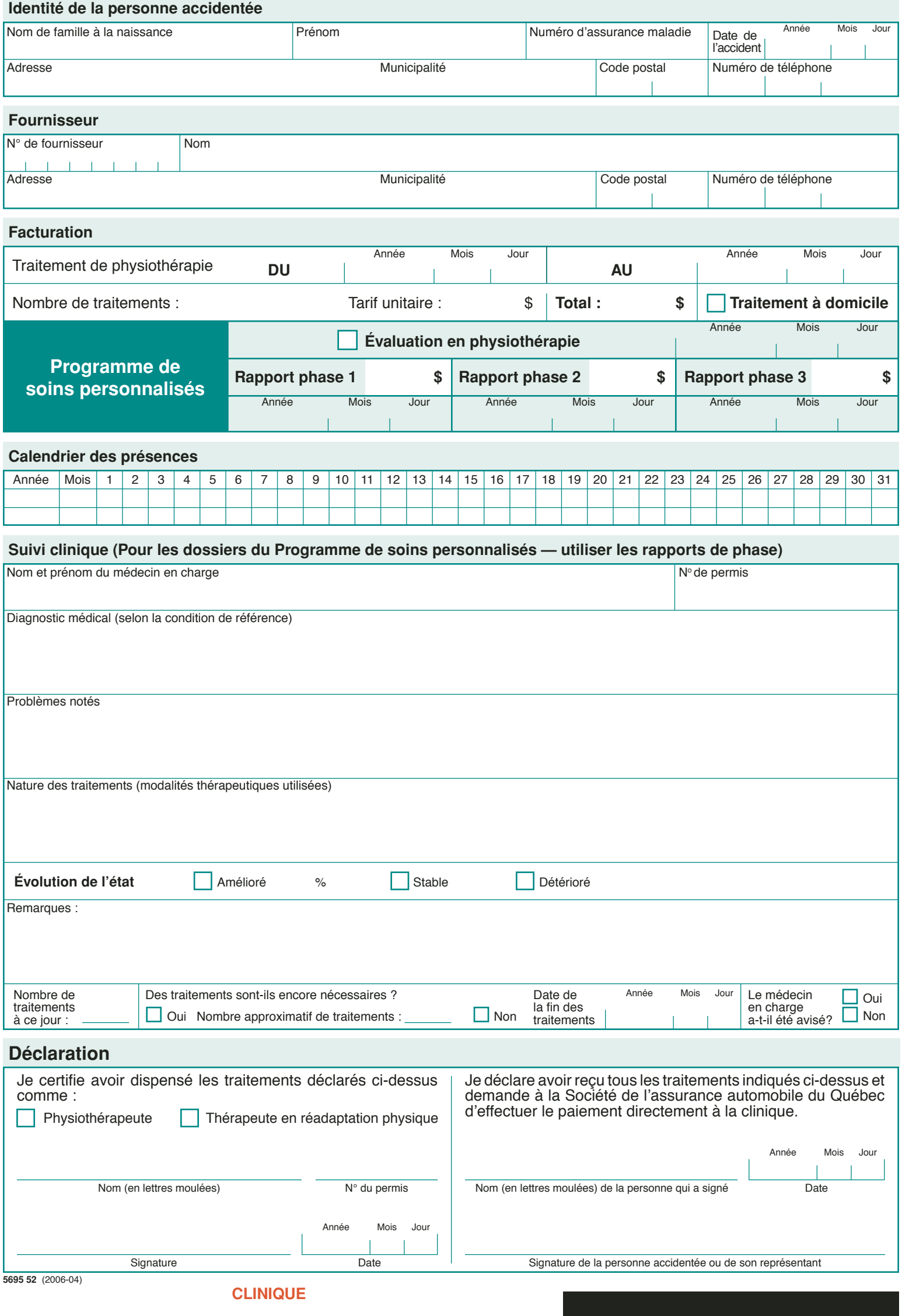

## **INSTRUCTIONS POUR REMPLIR LE FORMULAIRE**

- <span id="page-2-0"></span>1. Le formulaire est produit en deux copies. La première doit être envoyée à la Société et la deuxième doit être conservée par la clinique.
- 2. La Société recommande à la clinique de lui transmettre sa facturation chaque mois.

# **Défi nition des termes**

**• N° de fournisseur • Calendrier des présences • Nom et prénom du médecin en charge** Numéro attribué par la Société à chaque clinique. **P :** lorsque la personne accidentée se présente au traitement. **A :** lorsque la personne accidentée ne se présente pas au traitement. Médecin présent à la clinique de physiothérapie qui a la responsabilité médicale de la personne accidentée (ceci s'applique lorsqu'il y a un médecin en chef à la clinique), ou en son absence, médecin traitant qui dirige la personne accidentée à la clinique et en suit l'évolution.

### **Adresse pour la correspondance :**

Services aux accidentés Société de l'assurance automobile du Québec Case postale 2500, succ. Terminus Québec (Québec) G1K 8A2

### **Veuillez affranchir suffi samment vos envois.**

#### **Pour obtenir d'autres formulaires, veuillez vous adresser au :**

Service du pilotage et des solutions d'affaires 333, boul. Jean-Lesage Case postale 19600 Québec (Québec) G1K 8J6 Tél.: (418) 528-4032

### *SOUTH AND SOUTH AND SOUTH AND SOUTH AND SOUTH AND SOUTH AND SOUTH AND SOUTH AND SOUTH AND SOUTH AND SOUTH AND SOUTH AND SOUTH AND SOUTH AND SOUTH AND SOUTH AND SOUTH AND SOUTH AND SOUTH AND SOUTH AND SOUTH AND SOUTH AND*

**Consulter la section « Formulaires électroniques » du site Web de la SAAQ à l'adresse :**

www.saaq.gouv.qc.ca